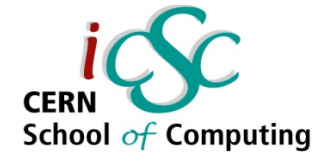

#### Template Metaprogramming for Massively Parallel Scientific Computing

*Lecture 2*

# **Vectorization with Expression Templates**

**Jiří Vyskočil**

**Czech Technical University AS CR – ELI Beamlines**

**Inverted CERN School of Computing, 29 February – 2 March 2016**

**1 iCSC2016, Jiří Vyskočil, CTU Prague – FNSPE**

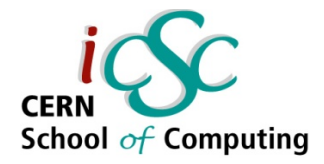

#### **Lecture series overview**

- **techniques for writing algorithms for physics computing in modern C++**
- **we will strive to produce code which is**
	- easy to read
	- efficient
	- modular

#### ● **we will introduce some specific methods to**

- 1) enable natural syntax for mathematical operations
- 2) tap into the CPU's vector processing capabilities
- 3) process large data sets
- **and explore their inner workings**

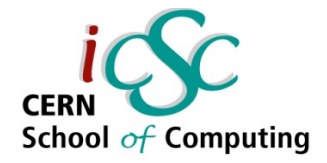

#### **Yesterday's lecture**

#### **Expression Templates**

#### *"natural syntax for efficient mathematical operations"*

- **we have created an "Expression Template" system**
- by means on compile-time expansion of a tree built using **C++ template system**
- **generate efficient low-level code from a high level "object-oriented" syntax**

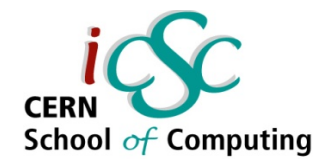

#### **In this lecture**

#### *tap into the CPU's vector processing capabilities*

- **modern CPUs contain instructions which can manipulate multiple data elements (numbers) at once**
- to use these instructions efficiently, we have to think about **our data layout – we will introduce the concepts of Array-of-Structures vs. Structure-of-Arrays**
- **we will explore a template metaprogram which allows "natural" mapping of OO-like structures into an efficient compact storage**
- **all the examples presented here will build upon the idea of Expression Templates form yesterday's lecture**

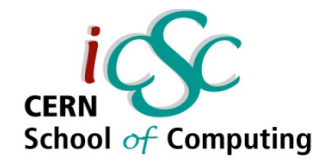

#### **Tomorrow**

#### *Templates for Iteration; Thread-level Parallelism*

- **separating the concepts of "iteration" and "computation"**
- **utilizing the separation to easily introduce parallelization**
	- in addition to the benefits from yesterday's and today's lectures
- **practical example of integrating the Maxwell's equations**

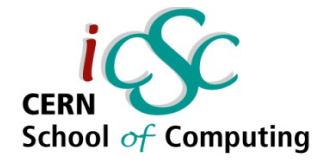

#### **Vectorization**

- **performing one operation on multiple operands simultaneously**
- **SIMD "Single Instruction Multiple Data"**
- **SIMD instructions CPU instructions which perform the operation**
- SIMD registers stores in the CPU which hold the operands

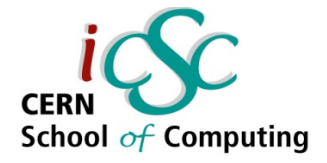

#### **Intel SIMD architectures**

- **Intel introduced SIMD in their x86 chips in 1997**
	- "MMX" instruction set with 80 bit registers, integer-only
- **SSE introduces 128 bit floating point registers (1999)**
	- can hold 4 single precision floats
- **SSE2 adds support for double precision FP (2001)**
	- still 128 bit 4 single precision float, or 2 double precision
	- up to SSE4.x (2006) new instructions are added
- **AVX/AVX2 increases the length to 256 bit (2008)**
	- can hold 4 double precision FP numbers
- **AVX-512 upcoming processors, 512 bit registers**
	- that's **8 double precision**, or **16 single precision** FP numbers
	- contemporary Xeon Phi (KNC) have also 512 bit SIMD, but a different instruction set

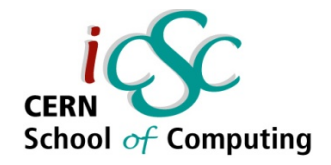

#### **Vertical vectorization**

- **case from our last lecture adding N 3D vectors**
- **"natural" mapping of a "mathematical vector" to a "hardware vector"**
	- let's load our vector into the CPU's vector register and compute all components at once using the vector operations

calculate  $\vec{c} = \vec{a} + \vec{b}$  using one instruction

- simple implementation
- **not scalable**
- **possible waste of longer registers**
	- $mm128$  can hold 4 floats
	- only 3 utilized if mapped to a 3D vector
	- even more wasting on 'longer' architectures

struct vector { m128 v: }; type holding 4 floats vector a, b, c; ...  $c = \text{mm\_add\_ps}$  ( a.v, b.v ); function that calls the add instruction for 4-float vectors

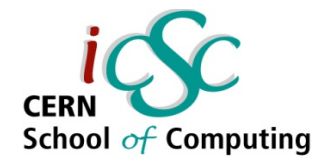

#### **SIMD instructions**

- **"intrinsic functions" (also called "intrinsics") translated directly to vector instructions by the compiler**
	- $_{\text{m128}_{\text{mm}}}$  and ps ( $_{\text{m128}}$  a,  $_{\text{m128}}$  b) SSE2 4 floats
	- $\_m256$   $\_mm256$   $\_add$   $\_m256$  a,  $\_m256$  b)  $A\text{VX} 4$  doubles
- modern compilers understand constructs like a<sup>+</sup>b on vector **types, and will emit the correct vector instruction**
- **modern compilers auto-vectorize inner loops**
- **but we will prefer to be explicit here** 
	- intrinsics
	- assembly (too explicit)

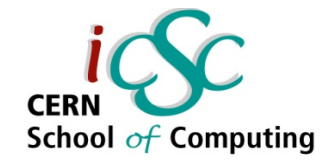

### **Horizontal vectorization**

#### ● **operate on multiple 3D vectors at the same time**

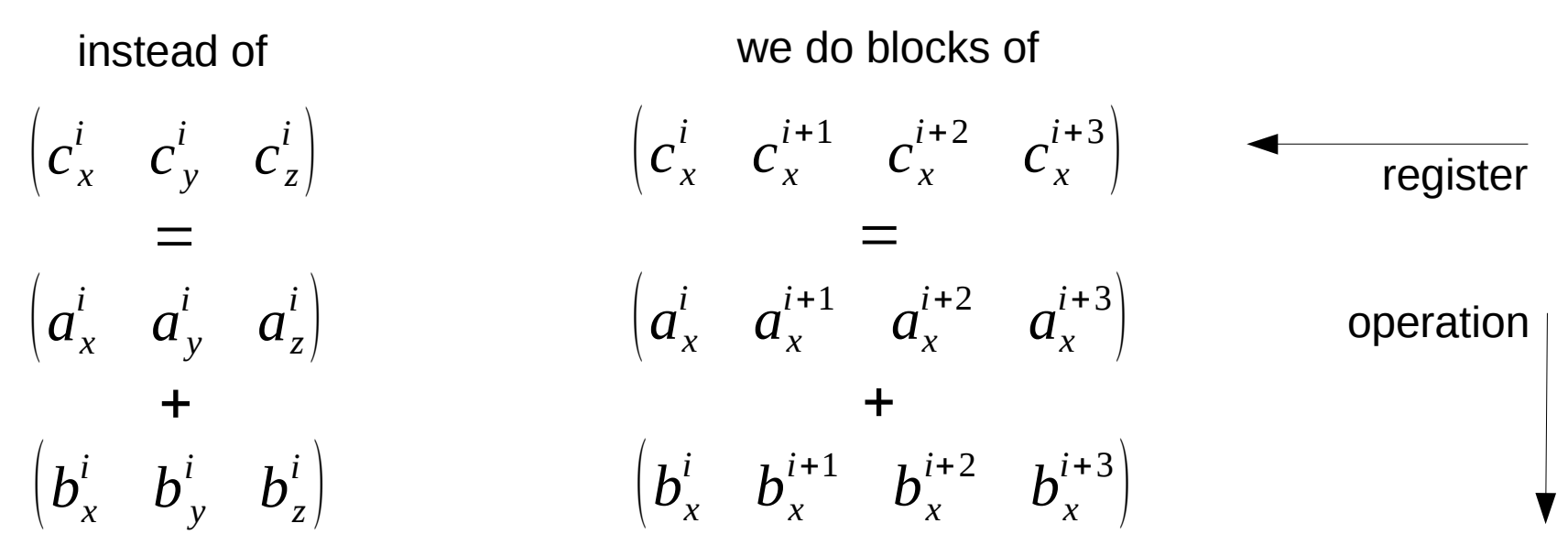

for each vector for each component (and all vectors jumping by  $i + 1$  register size)

- **no waste of registers (if implemented properly)**
- **code scales to "longer" architectures**

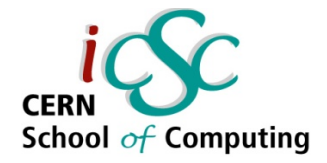

#### **Packed data types**

- **SIMD instructions operate on "packed" data types**
- we have to map arithmetic types into these "packs"

// load from unaligned array float  $x[4] = \{1.0, 2.0, 3.0, 4.0\}$ ;  $m128$  b = mm loadu ps(x);

// with recent compilers  $m128$  a = {1.0, 2.0, 3.0, 4.0};  $b = a + 1$ ;

 $m128$  c = a + b;

**using the intrinsic types using the gcc vector extensions**

typedef int v4si \_\_attribute\_\_ ((vector\_size  $(16)$ ));

v4si a, b, c;

$$
a = \{1.0, 2.0, 3.0, 4.0\};
$$
  
\n
$$
b = a + 1;
$$
  
\n
$$
c = a + b;
$$

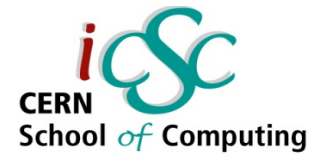

#### **Expression Templates for SIMD**

- **hide the implementation details in an ET library**
- **keep the OO-like interface**
- **use proper SIMD data types and operations**
- we will have to explicitly deal with SIMD
- **but we will only do it inside the reusable library code**

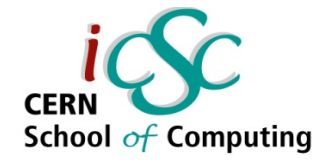

# **Simple "vertical" ET**

- **straightforward implementation**
- **just change the storage type to the appropriate SIMD type**
- **you can explicitly state the SIMD instructions inside the operator structures**
- **no changes to original code needed**
- **probably wasting registers**
- **certainly not scalable**

```
class Vector
{
    m128 v;
  vector(initializer_list<float>& in) {
  v = in; // possible with recent gcc
 }
};
template <typename T>
struct AddOp {
  static T apply(T const& a, T const& b){ 
   return __mm_add_ps(a, b); 
 }
};
Vector a = \{1, 2, 3\};
Vector b = \{1, 2, 3\};
Vector c = a + b;
```
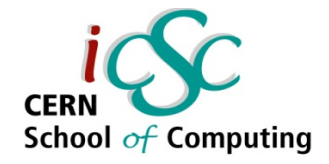

# **Simple "vertical" ET**

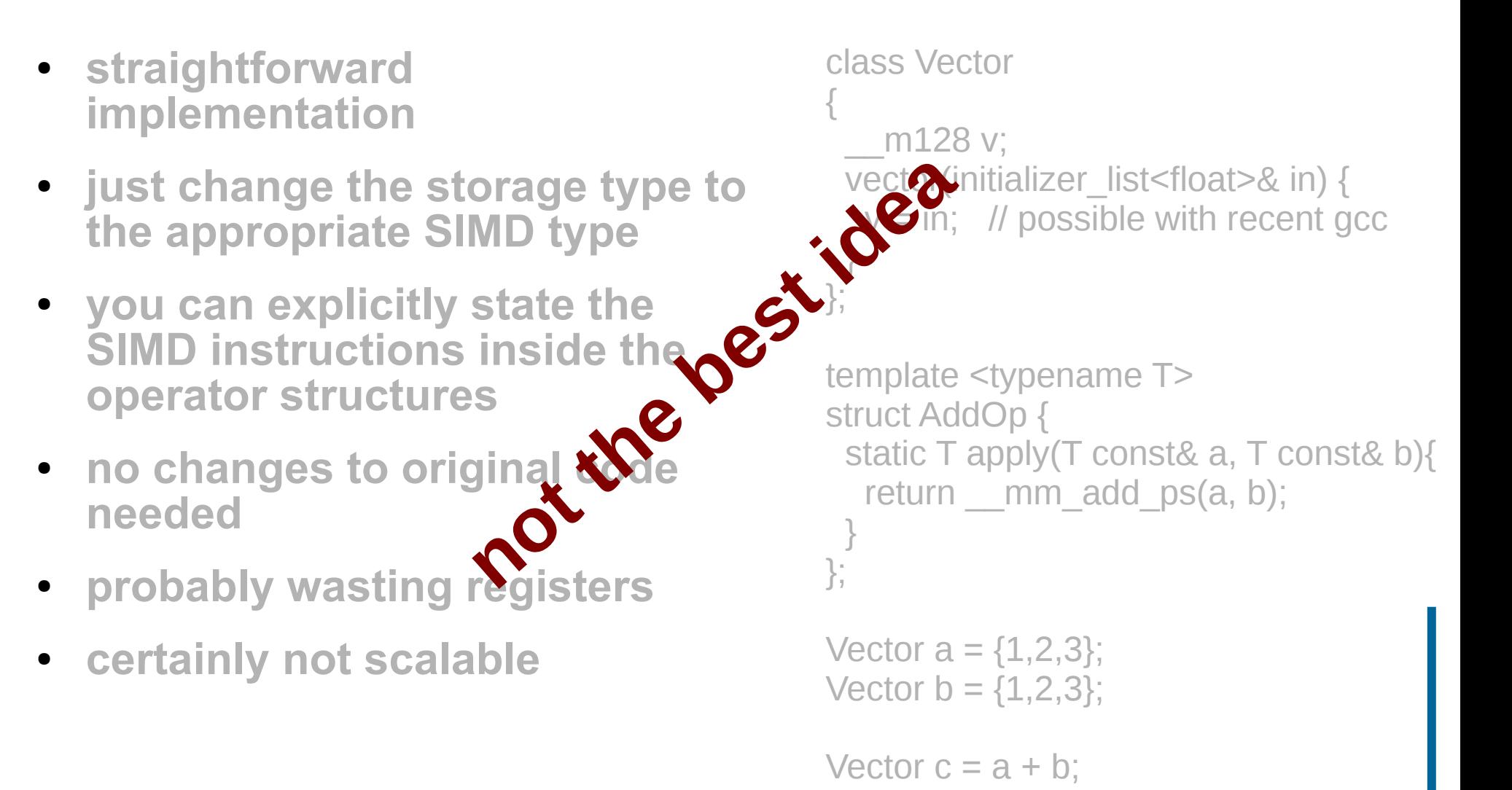

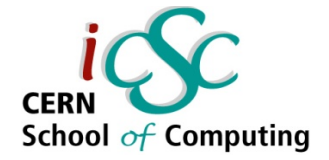

#### **Road to "horizontal" ET**

- we want to make the operator+ perform simultaneous **operation on the same component of several vectors at once**
- **the number of these vectors depends on the size of the register, and the size of the arithmetic data type (SP/DP)**
- **there are more ways to achieve this**
- but first let's look at how the data travels from the main **memory to the CPU's registers**

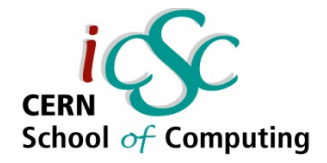

#### **Cache I**

- **hierarchy of memory from fastest to slowest**
	- register -> L1 cache -> L2/L3 cache -> main memory
- **data from main memory is loaded to a cache in a "line"**
	- one "cache line" is 64 bytes on all x86 architectures
- **subsequent access to the same cache line is fast**
- **if the requested data is not found in the cache, the whole line gets evicted, and a whole new line has to be loaded**
- **we want to "stream" the data to the processor as fast as possible – ideally without "cache misses"**

Ulrich Drepper: What Every Programmer Should Know About Memory, 2007

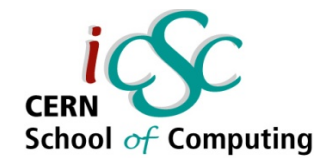

#### **AoS vs. SoA**

- **"Array of Structures" data model**
	- all members of one vector are next to each other
	- good when you need to access all members at once (e.g. sorting...)

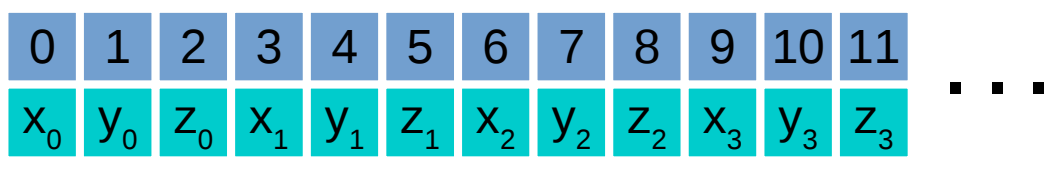

#### ● **"Structure of Arrays" model**

- same members of different vectors are next to each other
- better suited for horizontal vectorization
- we can continuously stream needed data

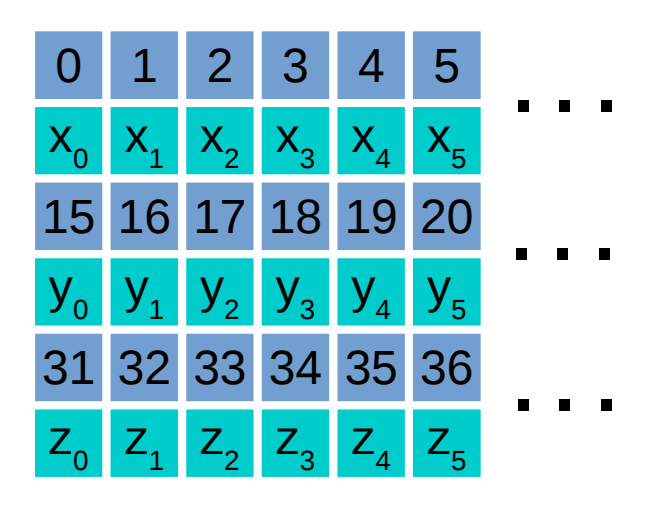

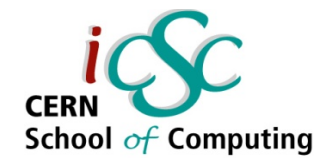

#### **AoS vs. SoA**

- **"Array of Structures" data model**
	- all members of one vector are next to each other
	- **good when you need to access all members at once (e.g. sorting...)**

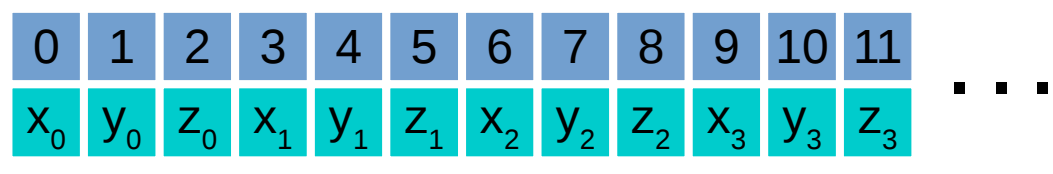

#### ● **"Structure of Arrays" model**

- same members of different vectors are next to each other
- better suited for horizontal vectorization
- we can continuously stream needed data

#### **there are algorithms which work better in a AoS layout (or AoSoA, in a couple slides) – test, measure, profile!**

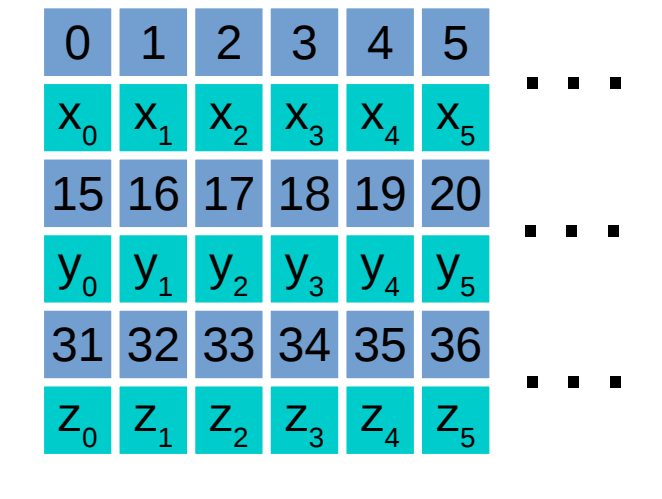

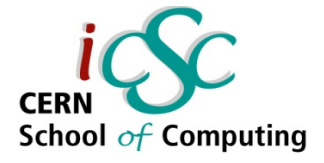

# **AoS to SoA runtime transformation**

- **if you really must use the AoS format**
	- existing code that would be too difficult to change
	- the algorithm performs faster in AoS
- **shuffle the data into appropriate registers**
- **preform calculation with full register width**
- **bad cache utilization**

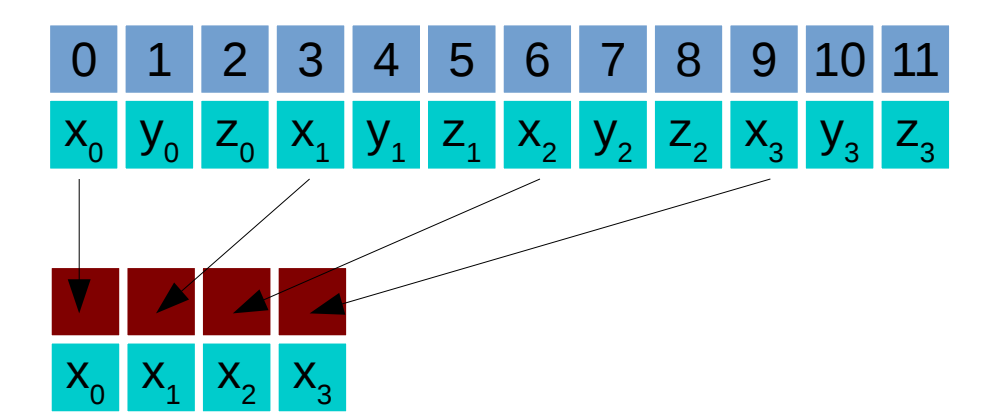

- **but** *might* **be better than wasting registers on "long enough" architectures**
- avoid unless necessary; test, measure, profile

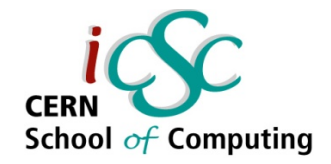

#### **AoSoA**

● **an array containing structures containig smaller arrays where each component is the same length as the register**

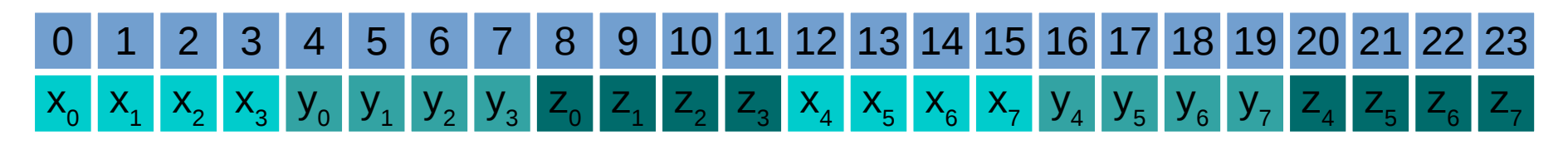

- **well suited for vectorization especially if you often access multiple members of the same vector**
- **arguably most difficult to implement**

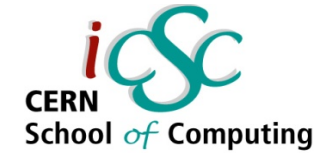

#### **Expression Templates (lecture 1)**

- **a vector class and a vector\_expression class**
- **assignment triggers the cast from vector\_expression to vector, which is performed by recursively applying operator[] in a loop to subexpressions connected by operator+**
- compiler translates the statement  $x = a+b+c$ , with  $a+b+c$  represented

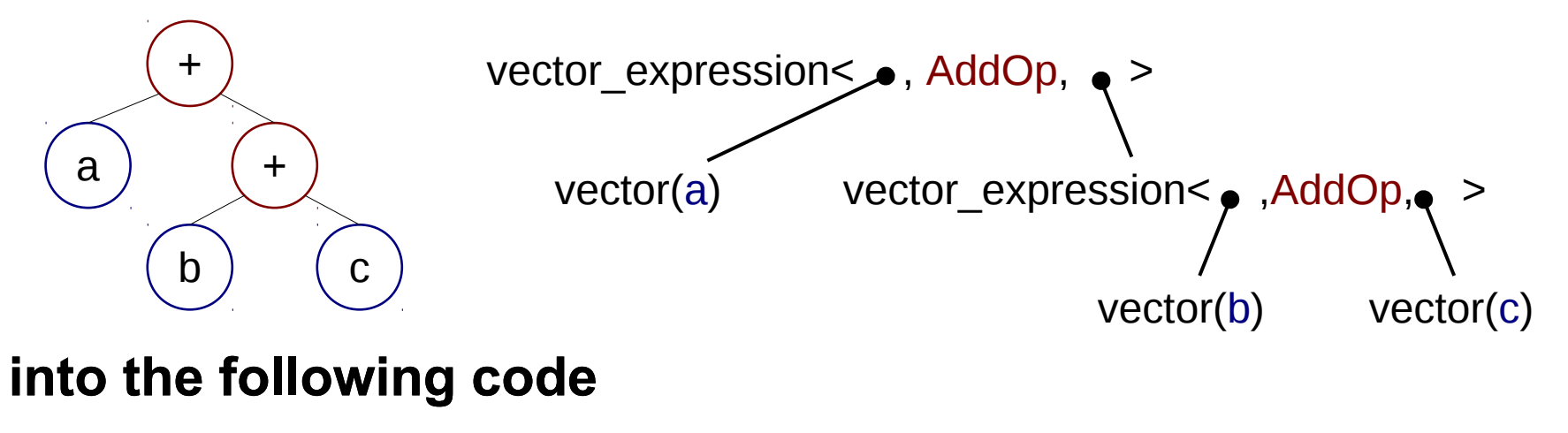

```
for(int i=0; i<3; ++i) {
  x[i] = a[i] + b[i] + c[i];
}
```
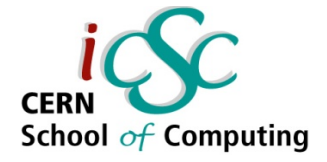

# **Trivial ET AoSoA implementation**

- **we can replace the internal storage with a type that holds 4 float vectors**
- **REG is the register size**
- **REAL is the type we will map**
- **SIMD is the underlying intrinsic type**
- **MM** ADD is the add instruction
- **these are set at compile-time using #ifdefs and #defines together with appropriate includes**
	- old-school, but proven
	- see Agner's "vectorlib" for a more comprehensive implementation

 $\#$ if defined ( $\quad$  AVX ) #include <immintrin.h> #define REAL float #define REG 8 #define SIMD \_\_m256 #define MM\_ADD \_mm256\_add\_pd

```
template \leq int N>class vector_pack {
  v std::array<SIMD, N>;
```

```
 .....
};
```

```
int size = .....;
// NUM must be a multiple of REG
int NUM = (int)ceil((double)size/REG);
```
std::array<vector\_pack, NUM / REG> a;

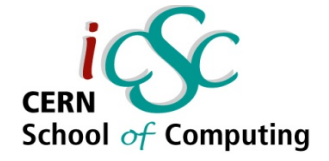

# **Trivial ET AoSoA implementation**

- **but this means we have to change our loops**
	- the total number of elements when storing NUM "mathematical" vectors is NUM / REG
	- we cannot *easily* address individual elements – only the whole block
		- you can see how it leads to code bloat in the initialization section
- **apart form the ugly loop issue the expression templates work as expected, and vectorized code will be emitted**

```
template \leq int N>class vector_pack {
  v std::array<SIMD, N>;
```

```
};
```
.....

```
std::array<vector_pack, NUM / REG> a;
```

```
for (int i = 0; i < NUM / REG; ++i) {
 for (int comp = 0; comp \lt N; ++comp {
  for (int reg = 0; reg < REG; ++reg) {
   a[i][comp][req] = i+req; }
 }
}
```

```
for (int i = 0; i < NUM / REG; ++i){
 c[i] = a[i] + b[i]; // operates on packs
}
```
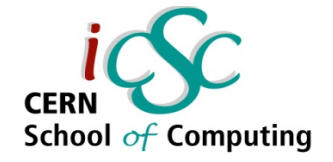

## **Trivial ET AoSoA implementation**

- **we could use this if we don't mind the cumbersome initialization and singleelement access**
	- could be solved by introducing a custom container
- **the implementation is faster than the "vertical" approach**

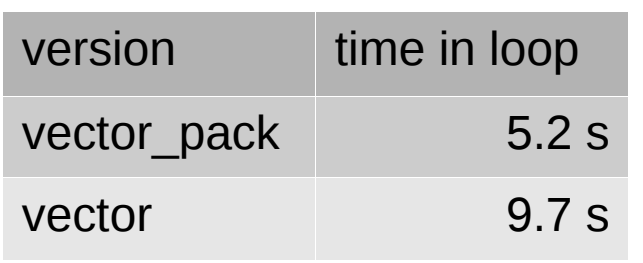

std::array<vector\_pack, NUM / REG> a;

 $\mathcal U$  ... initialize ...

```
for (int i=0; i<NUM / REG; +i){
 c[i] = a[i] + b[i];}
```
std::array<vector, NUM> a, b, c;

 $\mathcal U$  ... initialize ...

```
for (int i=0; i < NUM; ++i){
 c[i] = a[i] + b[i];}
```
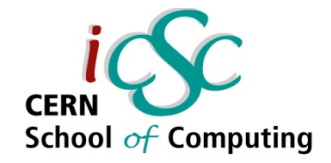

#### **Auto-vectorization**

- **before moving to implementing a simple SoA approach, let's see what can the compiler do for us**
- **many loops can be automatically vectorized by the compiler**
- **there are caveats that prevent vectorization**
	- loop dependencies
	- aliasing
	- non-inlined functions inside the loop
- **or result in sub-optimal performance**
	- mis-alignment
	- strided access

```
// often this might be 
// sufficient for getting
// vectorized code
for(i=0;i< N; ++i){
 a[i] = b[i] * c[i];}
```
#### // compile with

\$ icc -O3 file.cpp \$ gcc -O2 -ftree-vectorize file.cpp \$ gcc -O3 file.cpp

// might work "out-of-the-box"

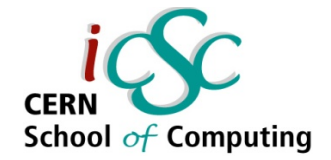

#### **Loop unrolling**

- **first step in auto-vectorizing a loop is "unrolling" - increasing the loop's step size and repeating its contents**
- **some older sources recommend manual loop unrolling to help the compiler see the opportunity for vectorization**
- **don't do that let the compiler do the unrolling**
	- manual unrolling might interfere with further compiler optimizations
	- less readable code

```
1) https://software.intel.com/en-us/articles/avoid-manual-loop-unrolling
```
for(i=0; i<N;  $++i$ ){  $a[i] = b[i] * c[i];$ }

```
// unrolled loop
for(i=0; i<N; i+=4){
 a[i] = b[i] * c[i];
 a[i+1] = b[i+1] * c[i+1];a[i+2] = b[i+2] * c[i+2];a[i+3] = b[i+3] * c[i+3];
}
```
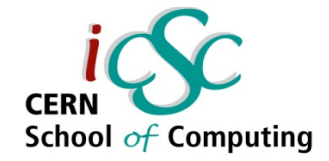

## **Inlining**

- **after the loop is unrolled, vectorization can be achieved by packing subsequent variables into a SIMD register, and replacing each repeated operation with a SIMD operation**
	- this means there such SIMD operation must exist
	- there can be no function calls except for those which can be translated to a sequence of SIMD operations
- **if there are function calls in the loop, the compiler must be able to inline them**
	- inlining replacing the function call with the function's body
	- otherwise the loop won't be vectorized

for( $i=0$ ;  $i< N$ ;  $++i$ ) {

```
 // fine – translates directly
 // to a SIMD operation
a[i] = b[i] * c[i];
```

```
 // fine – most compilers
 // have a vector version
a[i] += sin(d[i]);
```

```
 // only if f could be inlined,
 // and it's body doesn't
 // contain non-vectorizable
 // statements
f (a[i]);
```
}

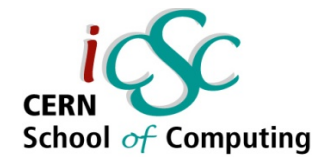

#### **Loop dependencies**

**• dependencies between reads and writes might prevent vectorization**

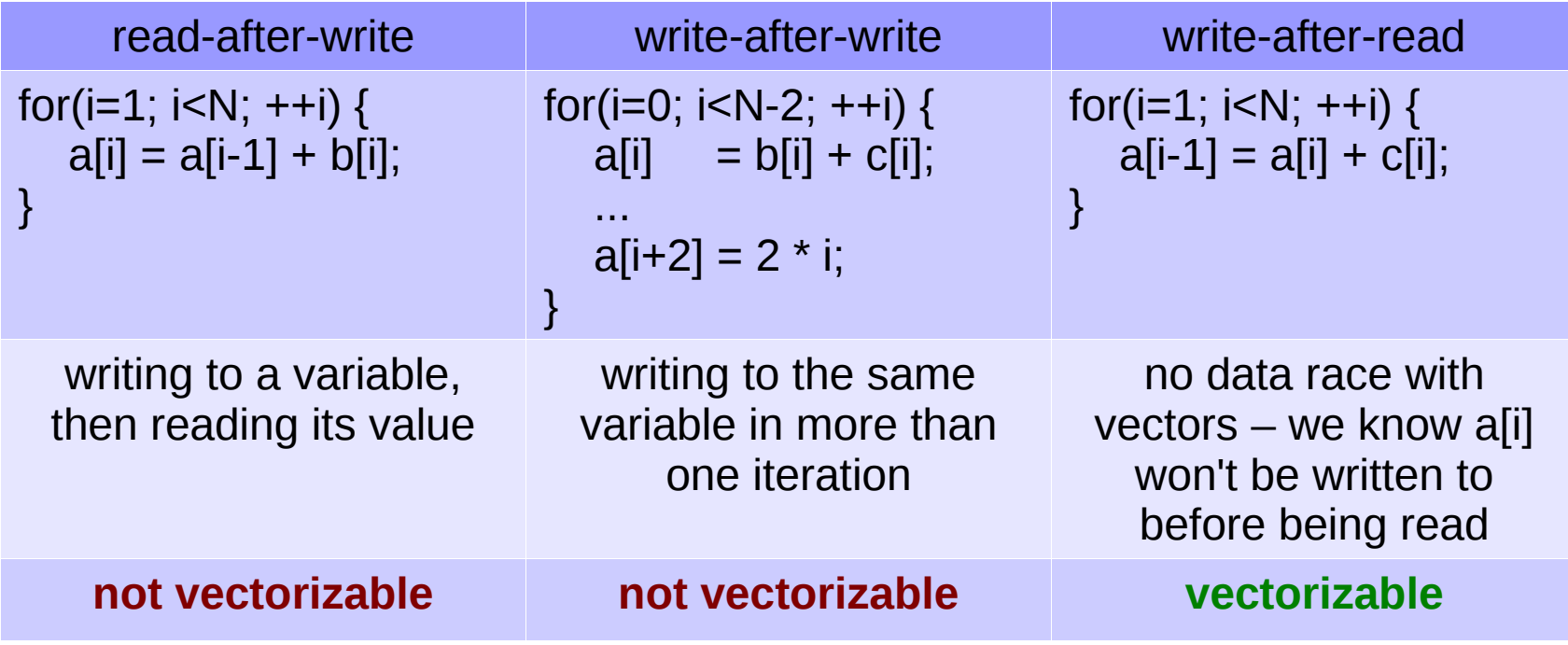

https://software.intel.com/en-us/node/524710

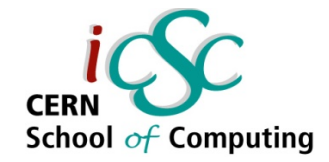

## **Aliasing**

- **when passing arrays by pointers, the target memory of the variables might overlap - "alias"**
- **if the compiler cannot be sure they won't, the loop will not be vectorized**
- **the compiler can tell you if it didn't auto-vectorize**
	- icc pre-15: -vec-report=2,
	- icc 15: -qopt-report=n -qopt-report -phase=vec
	- gcc: -ftree-vectorizer-verbose=2

```
void f (int* offset, 
         double* a, 
         double* b, 
         double* c) 
{
 for (int i=0; i < N; ++i){
   c[i] = a[i] + b[i + (*offset)]; }
}
```
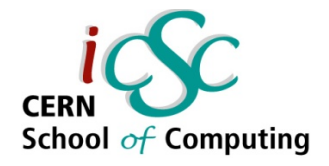

#### **Alignment**

- **position of the beginning of the data structure**
- **there are different instructions for loading aligned vs. unaligned data into the registers**
	- the unaligned version is slower
- **unaligned access might cross a cache line boundary**
	- the processor then has to do two reads to fill the register

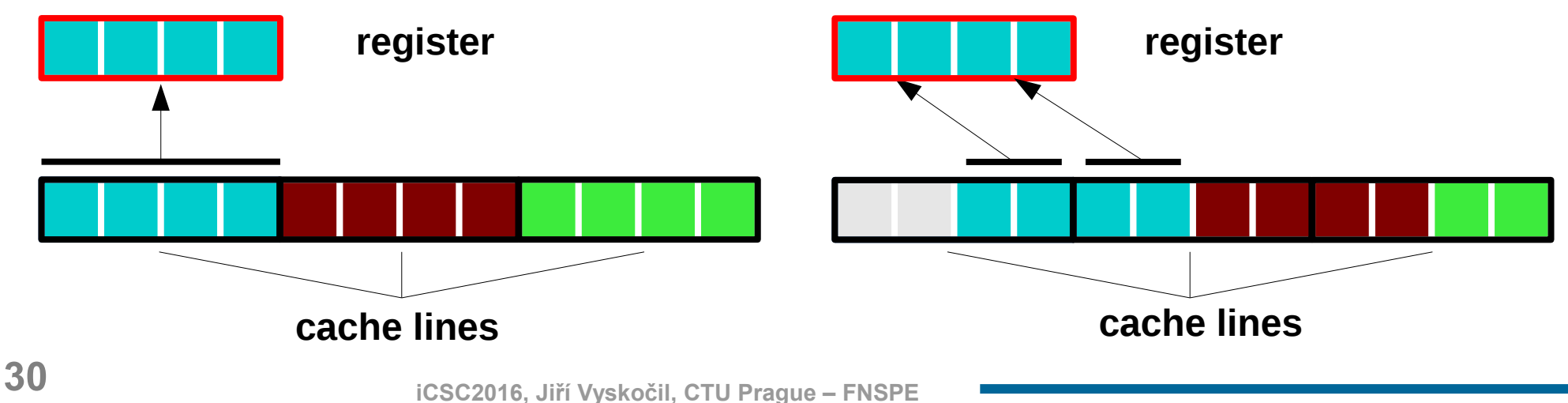

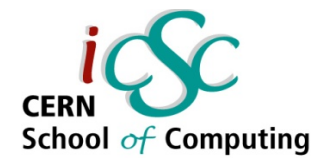

#### **Alignment**

- in auto-vectorized loops over compact data structures, **modern compilers will emit code which does aligned access**
	- if it's possible (e.g. iterating over an array with step  $= 1$ )
	- misaligned accesses at the beginning of the loop will be treated separately
		- "peeled loop" "loop" "remainder loop"
- **in an AoS setting, alignment might also require padding**
	- e.g. a struct of three 32 bit floats with 128 bit alignment needs to be padded by additional 32 "useless" bits
	- this will increase memory consumption
	- and for long arrays also traversal time

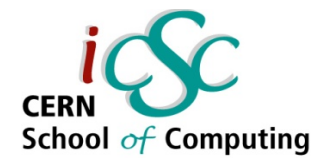

# **Manual alignment**

- **alignas(BYTES) float a[1000];**
	- $-$  since  $C++11$
- float a[1000] \_\_attribute\_\_((aligned(BYTES)));
	- gcc and icc on Linux
- **std::align**
	- C++11

for dynamically allocated variables

- **aligned\_storage**
	- C++11

more at https://software.intel.com/en-us/articles/data-alignment-to-assist-vectorization

};

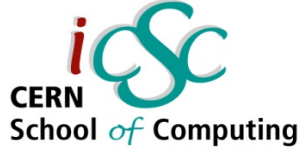

## **SoA implementation with auto-vectorization**

- **let's take the ET vector from the previous lecture**
- **change it to represent many N-dimensional vectors**
- **organized in SoA layout**
- **we will change the evaluation trigger to use function eval(n,i) instead of operator[]**

```
alignas(ALIGNMENT)
template \leq int N, int L>class vector_field {
  float[N][L] v; // contiguous in "L"
```

```
 template <typename RightExpr>
  vector& operator = (RightExpr&& re)
 {
  for (int n=0; n<\mathbb{N}; ++n)
    for (int i=0; i < L; ++i)
     v[n][i] = re.eval(n,i);
   return *this;
 }
```
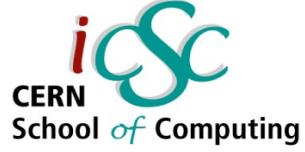

- **since the** *apply* **recursion is stopped by encountering a leaf node – the vector\_array, we have to add** *eval* **function to that class as well**
- **this is because we need to pass two arguments to the evaluator**
	- the element index
	- and the coordinate index

```
template<RightExpr,BinaryOp,LeftExpr>
class vector_expression
{
  auto eval(int n, int i)
   const -> decltype(auto) 
\{ return BinaryOp::apply
      ( l.eval(n,i), r.eval(n,i));
 }
};
template \leq int N, int L>class vector_field {
  float& eval(int n, int i){
   return v[n][i];
 }
};
```
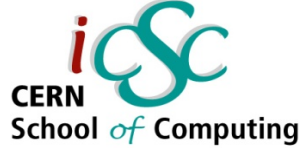

- we can expose the internal **storage by providing an operator[]**
- **but we will have to change any code that used it**
- **indexing order by element and it's coordinate has changed**
- **the new syntax feels weird**

```
template \leq int N, int L
class vector_field {
```

```
float[N][L] v;
```

```
 auto& operator[](int i){
  return v[i];
```

```
 }
```

```
};
```
// instead of std::array<vector<N>,L> data; data[element][coordinate];

// we now have vector field<N,L> data; data[coordinate][element];

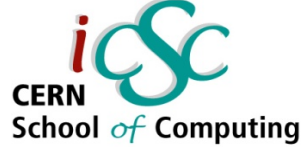

- **again, the interface changed now we just write the expressions to perform an operation on all elements instead traversing them in a for loop**
- **we've lost the option to operate only on a subset of the array**
- **one question is do we really need the for loop?**
	- we will answer this tomorrow

```
// instead of
std::array<vector<N>,L> a, b, c;
```

```
for (int i; i < L; ++i){
 c[i] = a[i] + b[i];}
```
// we now have vector field $\leq N, L > a$ , b, c;

 $c = a + b$ ;

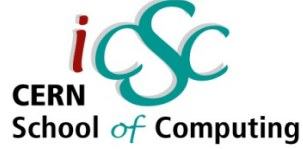

- **use a simple struct for 3D vector**
- **implement a container which holds 3D vectors in SoA layout**
- **provide a mechanism to access each of the vectors separately, using "natural" AoS-like syntax**

```
template<typename T>
struct Vector3 {
  T x, y, z;
```

```
 Vector3 (initializer_list in)
   : x(in[0]), y(in[1]), z(in[2]) \{\}};
```
class V3Container; // see next slide

```
V3Container<float> cont(10);
Vector3<float>a\{1,2,3\};
```
cont[1]  $= a$ ; cont[1]. $x = 4$ ;

the example uses ideas from Vincenzo Innocente's UltimateSOA implementation simplified for the purposes of this lecture to only operate on our 3-dimensional vectors of floats; for full implementation, see:

**37 iCSC2016, Jiří Vyskočil, CTU Prague – FNSPE** https://twiki.cern.ch/twiki/bin/view/Main/VIUltimateSOA

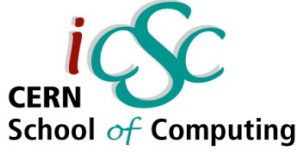

- **our simple container will use std::tuple to hold three std::vectors of type T as storage**
	- std::tuple is a fixed-size collection of heterogeneous values
- **the size of the container (number of our vectors) is decided at runtime**
- aligned allocator is not part **of C++, you have to roll your own** 
	- many good implementations can be found on the internet

```
template<typename T>
class V3Container {
public:
 using Data = std::tuple <std::vector<T, aligned_allocator(16)>,
  std::vector<T, aligned_allocator(16)>,
  std::vector<T, aligned allocator(16)>
 >:
```

```
 Data data;
```

```
 V3Container(){}
  V3Container(int n) {
   // resize each data for each component
   // implementation omitted
   resize(n);
 }
};
```
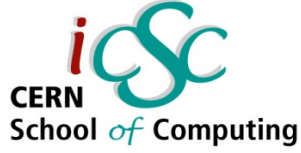

#### ● **define the operator[] which:**

- returns references into respective component arrays
- grouped into a single Vector3<float&> object

#### ● **std::get<N>(data)**

- a function to access N-th element of a tuple
- resolution happens at compile-time
- a resize(n) function from previous slide would also use std::get<N> to access individual storage vectors

```
template <typename T>
class V3Container {
public:
 using Data = std::tuple <std::vector<T, aligned_allocator(16)>,
  std::vector<T, aligned_allocator(16)>,
  std::vector<T, aligned allocator(16)>
 >;
```

```
 Data data;
```

```
 auto operator[](int i) {
  return Vector3<T&>
        ( \{ std: get <0> (data)[i], std::get<1>(data)[i],
             std::get<2>(data)[i] } );
 }
```
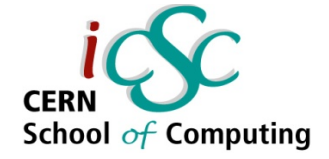

# **Extension to arbitrary dimension**

- **we reuse our vector class from the last lecture**
- **now for N dimensions, our container needs a tuple which holds N elements of the same type**
- **the size of the tuple is determined by the number of template parameters**
- **we need to generate this at compile-time**

```
template<typename T, int N>
struct Vector {
 float v[N];
```

```
 T operator[] (int i){
    return v[i];
  }
};
```

```
template <typename T, int N>
class Container {
public:
 using Data = std::tuple < // N template parameters here
 >;
```
};

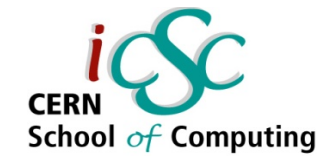

#### **Generating an N-tuple I**

- we will create the N-tuple by **recursively concatenating an N-1 tuple, and a singleelement tuple**
- **remember that template metaprogramming algorithms operate on types, so the result of our operation will be a new type**
- **a template specialization with N=0 will end the recursion**

```
template<typename V, int N>
struct gen_tuple {
   using type = decltype (
      std::tuple_cat (
         std::declval<
         std::tuple<V>
        >(),
         std::declval<
          typename
          gen_tuple<N-1, V>::type
        >()\overline{\phantom{a}} );
};
template<typename V> struct
gen tuple<0, V > {
   using type = std::tuple\le;
};
```
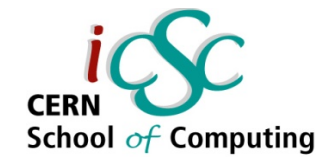

#### **Generating an N-tuple II**

- we want to create a new type
- the **decltype** keyword **resolves the full name of that type**

```
template<typename V, int N> 
struct gen_tuple {
    using type = decltype (
      std::tuple_cat (
         std::declval<
          std::tuple<V>
        >(),
         std::declval<
          typename 
          gen_tuple<N-1, V>::type
        >()\overline{\phantom{a}} );
};
template<typename V> struct 
gen tuple<0, V > {
   using type = std::tuple\le;
};
```
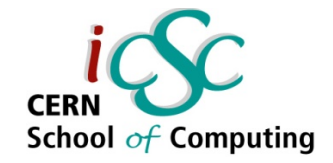

#### **Generating an N-tuple III**

- we want to create a new type
- **the decltype keyword decides resolves the full name of that type**
- **the result will be a concatenation of two tuples**
- **std::tuple\_cat concatenates two tuples**

```
template<typename V, int N> 
struct gen_tuple {
   using type = decltype (
      std::tuple_cat (
         std::declval<
          std::tuple<V>
        >(),
         std::declval<
          typename 
          gen_tuple<N-1, V>::type
        >()\overline{\phantom{a}} );
};
template<typename V> struct 
gen tuple<0, V > {
   using type = std::tuple\le;
};
```
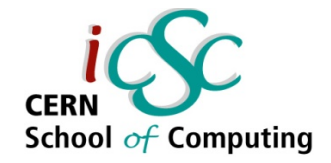

#### **Generating an N-tuple IV**

- we want to create a new type
- **the decltype keyword decides resolves the full name of that type**
- **the result will be a concatenation of two tuples**
- **std::tuple\_cat concatenates tuples**
- **std::declval makes it possible to use member functions in decltype expressions without the need to go through constructors**

```
template<typename V, int N> 
struct gen_tuple {
   using type = decltype (
      std::tuple_cat (
         std::declval<
          std::tuple<V>
        >(),
         std::declval<
          typename 
          gen_tuple<N-1, V>::type
        >()\overline{\phantom{a}} );
};
template<typename V> struct 
gen tuple<0, V > {
   using type = std::tuple\le;
};
```
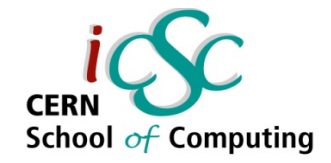

#### **Generating an N-tuple V**

- we concatenate two tuples:
- **a tuple containing a single type V**
- **and the resulting type generated by gen\_tuple instantiated with N-1 as the first template argument**

that is an N-1 tuple of types  $V$ 

```
template<typename V, int N> 
struct gen_tuple {
   using type = decltype (
     std::tuple_cat (
         std::declval<
          std::tuple<V>
        >(),
         std::declval<
          typename 
          gen_tuple<N-1, V>::type
        >()\overline{\phantom{a}} );
};
template<typename V> struct 
gen_tuple<0, V> {
  using type = std::tuple\le;
};
```
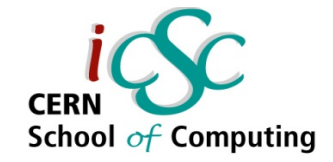

#### **Generating an N-tuple VI**

- we concatenate two tuples:
- **a tuple containing a single type V**
- **and the resulting type generated by gen\_tuple instantiated with N-1 as the first template argument**
	- that is an N-1 tuple of types  $V$
- **template specialization for N=0 ends the recursion by resolving 'type' to be an empty tuple**

```
template<typename V, int N> 
struct gen_tuple {
   using type = decltype (
      std::tuple_cat (
         std::declval<
          std::tuple<V>
        >(),
         std::declval<
          typename 
          gen_tuple<N-1, V>::type
        >()\overline{\phantom{a}} );
};
template<typename V> struct 
gen_tuple<0, V> {
    using type = std::tuple<>;
};
```
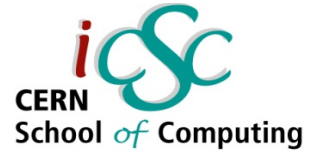

#### **Extension to arbitrary dimension contd.**

- **now we have a Container template that instantiates containers for N-dimensional vectors**
- while internally holding their **data in N std::vectors**

```
template<typename T, int N>
struct vector {
  float v[N];
```

```
 T operator[] (int i){
    return v[i];
  }
};
```
 **>;**

};

```
template<typename V, int N>
struct gen_tuple { ..... };
```

```
template <typename T, int N>
class Container {
public:
```

```
 using Data = gen_tuple<
   std::vector<T, align_alloc(16)>, N
```
 } };

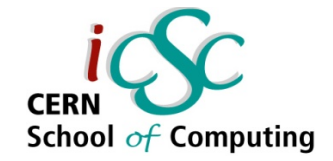

# **Walking the tuple**

- our operator<sup>[]</sup> worked with **fixed-size 3-vector though**
- we need a way to pass an **arbitrary number of arguments to the initializer list so that we can return references to N-vectors**

```
template lt typename T, int Ngtclass Container {
public:
 using Data = gen tuple\leqstd::vector<T, align_alloc(16)>, N
 >;
```

```
 Vector<float&, N> operator[](int i) {
  return Vector<float&, N>
         ( { std::get<0>(data)[i],
            std::get<1>(data)[i],
            std::get<2>(data)[i] });
```
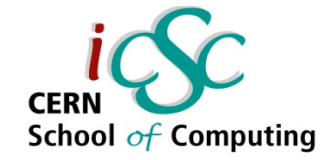

#### **Integer sequences**

- we proceed by creating a **proxy templated function ret\_impl**
- **given an index i, and a compile-time sequence of numbers K**
- **it will return an initializer\_list composed of i-th elements of each tuple member whose index appeared in K**

```
template lt typename T, int Ngtclass Container {
  template<typename V, int... K>
  V ret_impl(int i,
   std::index_sequence<K...>)
 {
   return V( { std::get<K>(data)[i] ... });
 }
  Vector<T&> operator[](unsigned int i) {
  return ret_impl
     ( i,
     std::make_integer_sequence<
         int, N
      >{}
    );
 }
```
};

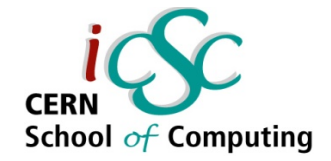

#### **Integer sequences II**

- **std::make\_integer\_sequence generates a compile-time sequence of integers**
	- first parameter is the type of the integer
	- second is the number of integers to be generated
	- it returns integers form 0 to N

```
template <typename T, int N>
class Container {
  template<typename V, int... K>
  V ret_impl(int i,
   std::index_sequence<K...>)
 {
  return V( { std::get < K > \langle data |i| ... \rangle);
 }
  Vector<T&> operator[](unsigned int i) {
    return ret_impl
     ( i,
      std::make_integer_sequence<
         int, N
      >{}
     );
 }
};
```
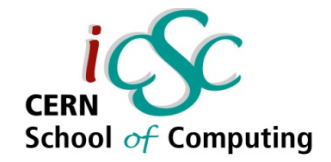

#### **Integer sequences III**

- **we pass the sequence to the ret\_impl function**
- **that function takes the element index i, and an arbitrary number of integers as its arguments**

```
template <typename T, int N>
class Container {
  template<typename V, int... K>
  V ret_impl(int i,
    std::index_sequence<K...>)
 {
  return V( { std::get<K>(data)[i] ... });
  }
  Vector<T&> operator[](unsigned int i) {
   return ret_impl
     ( i,
     std::make_integer_sequence<
         int, N
      >{}
    );
 }
};
```
);

}

};

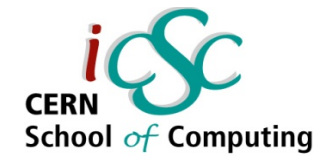

#### **Variadic Templates I**

- **we pass the sequence to the ret\_impl function**
- **that function takes the element index i, and an arbitrary number of integers as its arguments**
- **the ellipsis will resolve to repeated calls to std::get<K>**
	- **we can think of them as being concatenated by the comma operator**

```
template <typename T, int N>
class Container {
  template<typename V, int... K>
  V ret_impl(int i,
    std::index_sequence<K...>)
 {
   return V( { std::get<K>(data)[i] ... });
 }
  Vector<T&> operator[](unsigned int i) {
   return ret_impl
     ( i,
     std::make_integer_sequence<
         int, N
      >{}
```
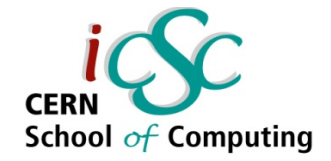

#### **Variadic Templates II**

- **we pass the sequence to the ret\_impl function**
- **that function takes the element index i, and an arbitrary number of integers as its arguments**
- **the ellipsis will resolve to repeated calls to std::get<K>**
	- **we can think of them as being concatenated by the comma operator**
- **the proxy function then returns vector of type V initialized with N values**

```
template <typename T, int N>
class Container {
  template<typename V, int... K>
  V ret_impl(int i,
   std::index_sequence<K...>)
 {
   return V( { std::get<K>(data)[i] ... } );
 }
```

```
 Vector<T&> operator[](unsigned int i) {
   return ret_impl
     ( i,
     std::make_integer_sequence<
         int, N
      >{}
    );
 }
```
};

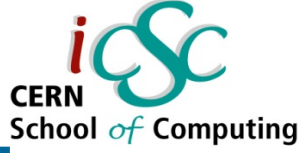

# **Extension to arbitrary dimension finalized School of Computing**

- we can now use the container **for vectors of arbitrary length and numeric type**
- **our vector class still includes the ET engine**
	- **operations on individual elements work as in lecture 1**
	- **we can augment these with explicit vectorization form the beginning of this lecture**

const int  $N = 5$ ; using  $Vec = Vector < float$ , N>;

int NUM  $ELEM = 1000000;$ 

Container<Vec, N> cont(NUM\_ELEM); Container<Vec, N> data1(NUM\_ELEM); Container<Vec, N> data2(NUM\_ELEM);

```
Vec s{ 1,2,3,4,5 };
```

```
for (int i=0; i<NUM ELEM; ++i){
 data1[i] = s;
 data2[i] = s + Vec{ i, i, i, i, i };
}
```
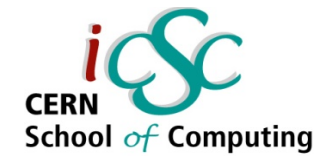

#### **ETs in the Container**

- we can add the same ET **engine to the Container class**
	- **as in the first SoA example**
	- **we have to use the eval() function instead of operator[] to propagate the evaluation**
- **operations on the whole container will be also resolved by the ET engine**
- **auto-vectorization rules will apply where possible**
- **using similar techniques, we can implement a version with AoSoA storage**

const int  $N = 5$ ; using  $Vec = Vector < float$ , N>;

int NUM  $ELEM = 1000000;$ 

Container<Vec, N> cont(NUM\_ELEM); Container<Vec, N> data1(NUM\_ELEM); Container<Vec, N> data2(NUM\_ELEM);

```
Vec s{ 1,2,3,4,5 };
```

```
for (int i=0; i<NUM ELEM; ++i){
 data1[i] = s;
 data2[i] = s + Vec{ i, i, i, i, i };
}
```

```
cont = data1 + data2;
```
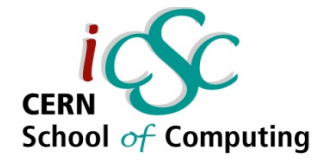

#### **Take Away Messages**

- **the length of SIMD registers is increasing, your code has to be scalable – investigate benefits of SoA, and AoSoA layouts**
	- but keep in mind these are not silver bullets test, measure, profile
- **template metaprogramming can help us hide the implementation detail in a library**
	- good way to test the aforementioned benefits
- we can leverage the Expresison Templates not only on **single vectors, but on whole scalar/vector fields**
- **TMP algorithms are executed by the compiler**
- **they operate on types, the result of their operations can be types or fragments of C++ code (in a sense – it's not a preprocessor, but a part of the C++ language)**

**Vectorization with Expression Templates**

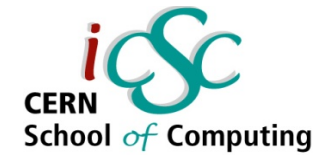

# **Thank you for your attention!**

you can find full examples and links to additional sources at: vysko.cz/icsc2016

**57 iCSC2016, Jiří Vyskočil, CTU Prague – FNSPE**